## **JavaScript : wyrażenia regularne dla programistów / Tomasz Sochacki. – Gliwce, © 2018**

Spis treści

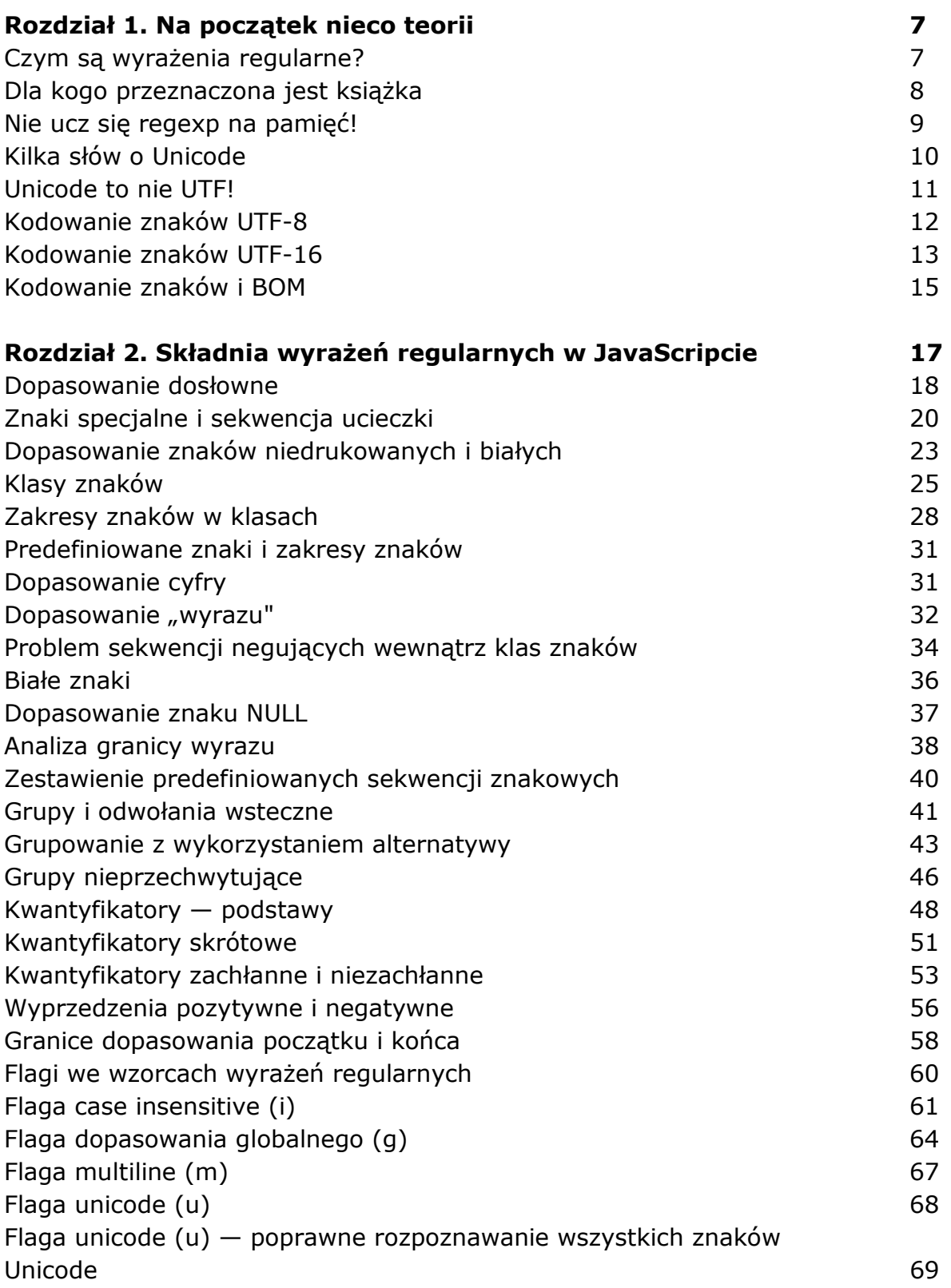

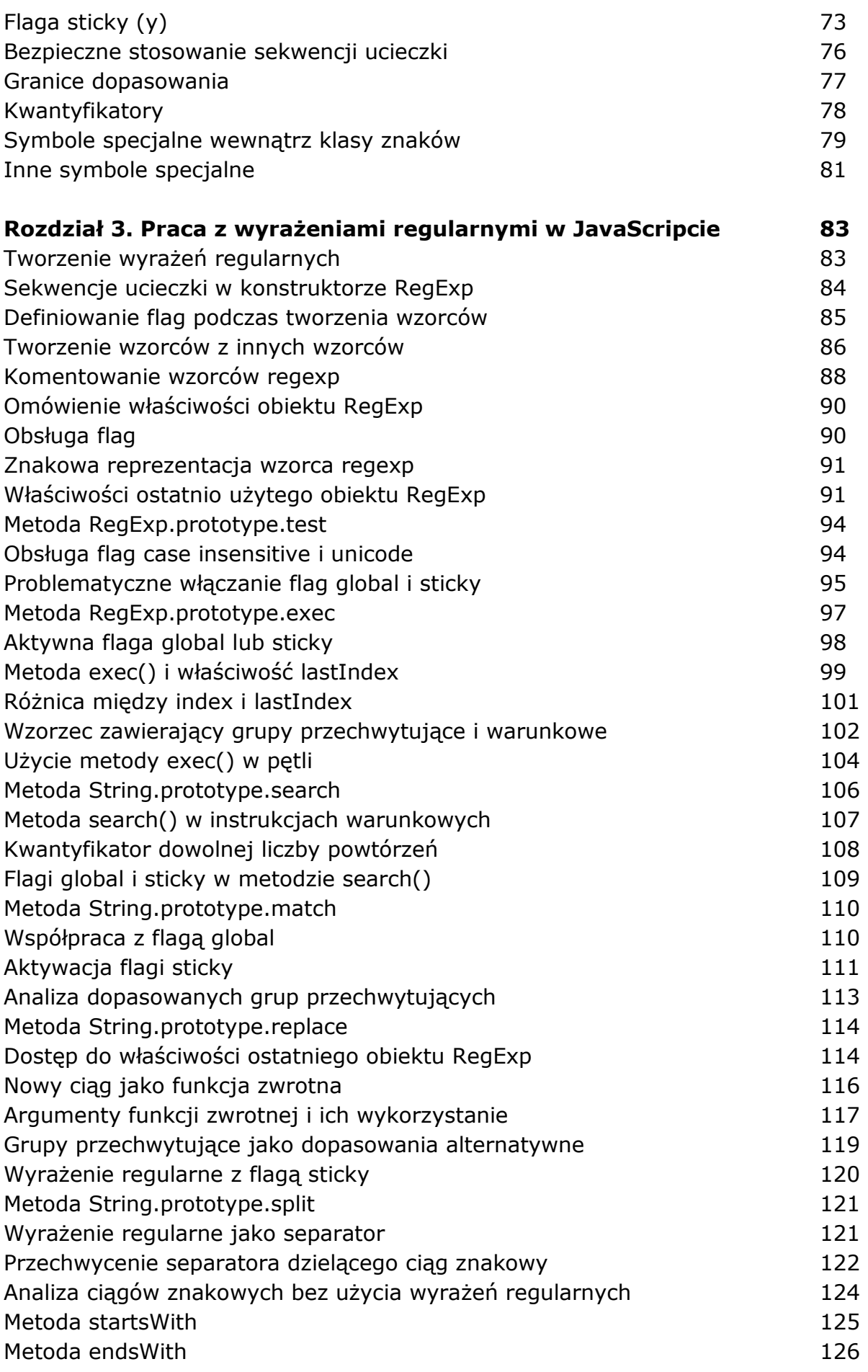

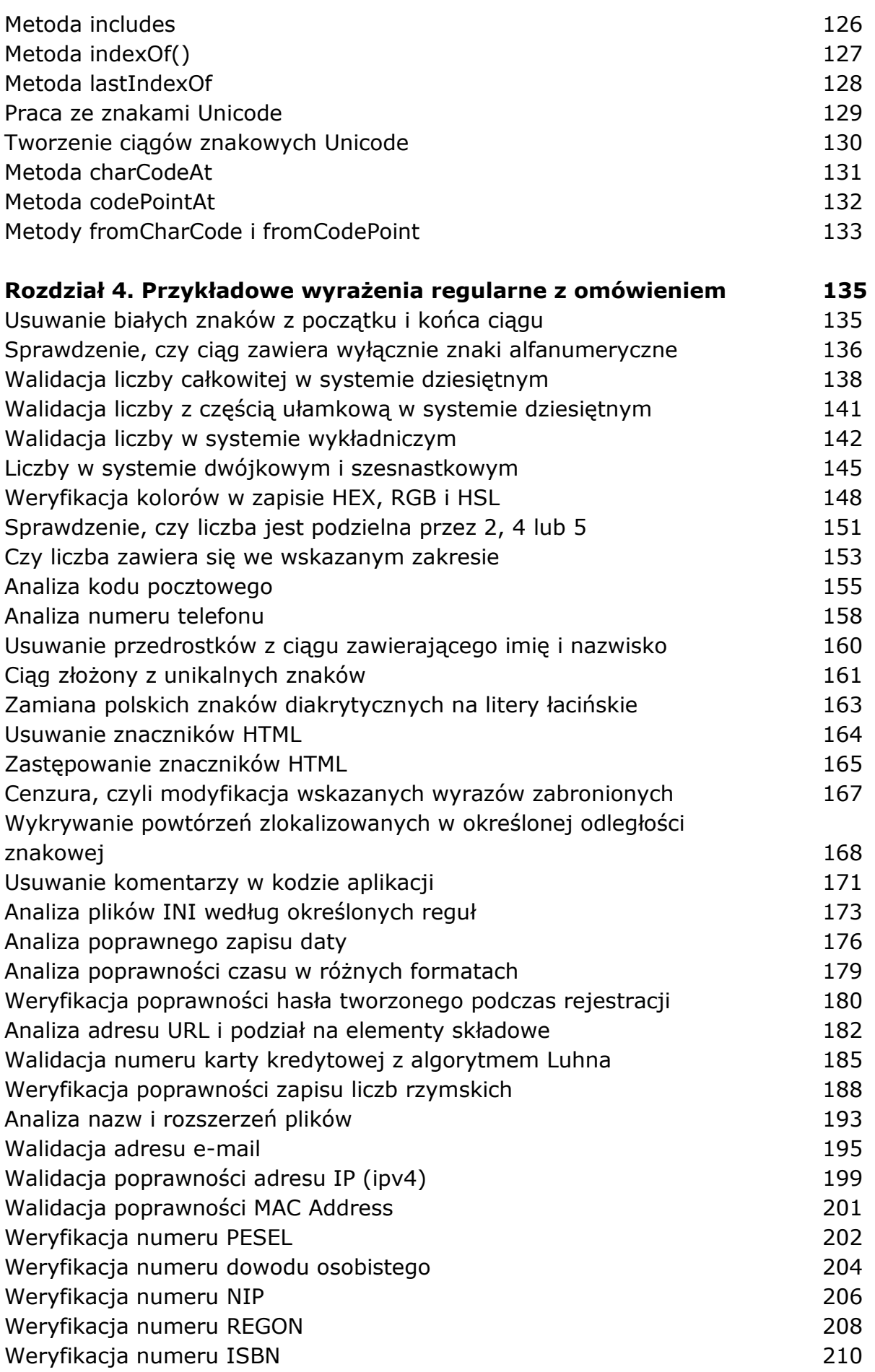

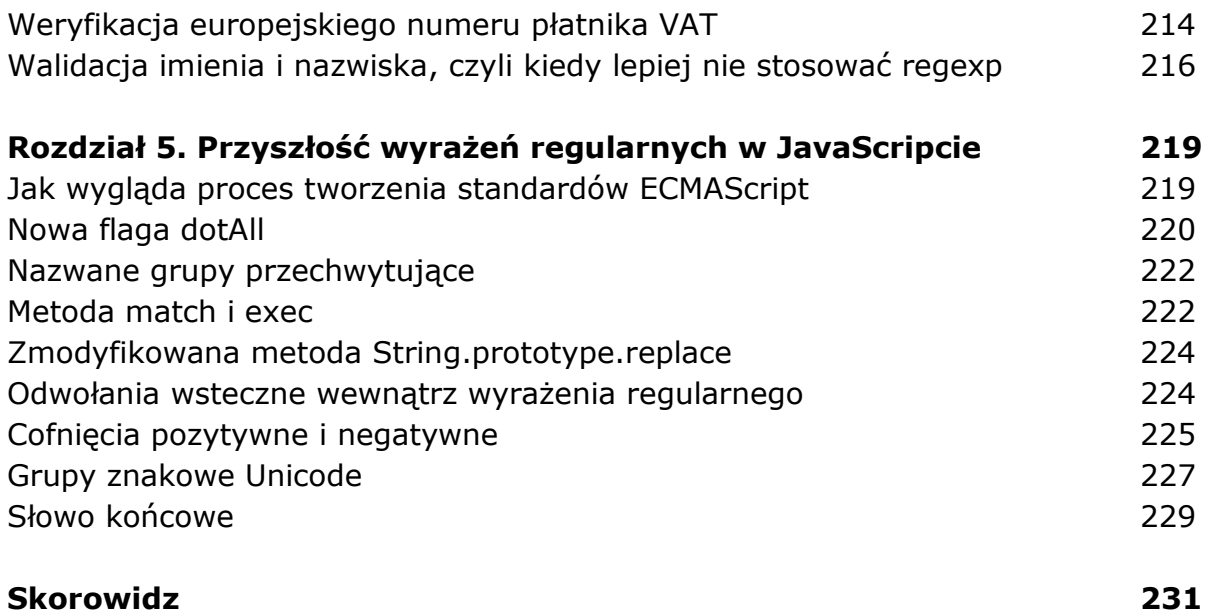

oprac. BPK